#### Introduction to Data Mining I

Instructor: Dmitri A. Gusev

#### Fall 2007

CS 502: Computers and Communications Technology

Lecture 26, December 10, 2007

## Crawling the Web

- A *web crawler* (also called a *robot* or *spider*) is a program that browses and processes Web pages automatically.
- Web crawler example:<http://www.cs.cmu.edu/~rcm/websphinx/> WebSPHINX: A Personal, Customizable Web Crawler; WebSPHINX consists of two parts: the Crawler Workbench and the WebSPHINX class library. WebSPHINX is designed for advanced web users and Java programmers who want to crawl over a small part of the web (such as a single web site) automatically. Using the Crawler Workbench, you can:
	- Visualize a collection of web pages as a graph
	- Save pages to your local disk for offline browsing
	- Concatenate pages together for viewing or printing them as a single document
	- $-$  Extract all text matching a certain pattern from a collection of  $\,$ pages; extract images from a set of pages
	- Develop a custom crawler in Java or Javascript that processes pages however you want.

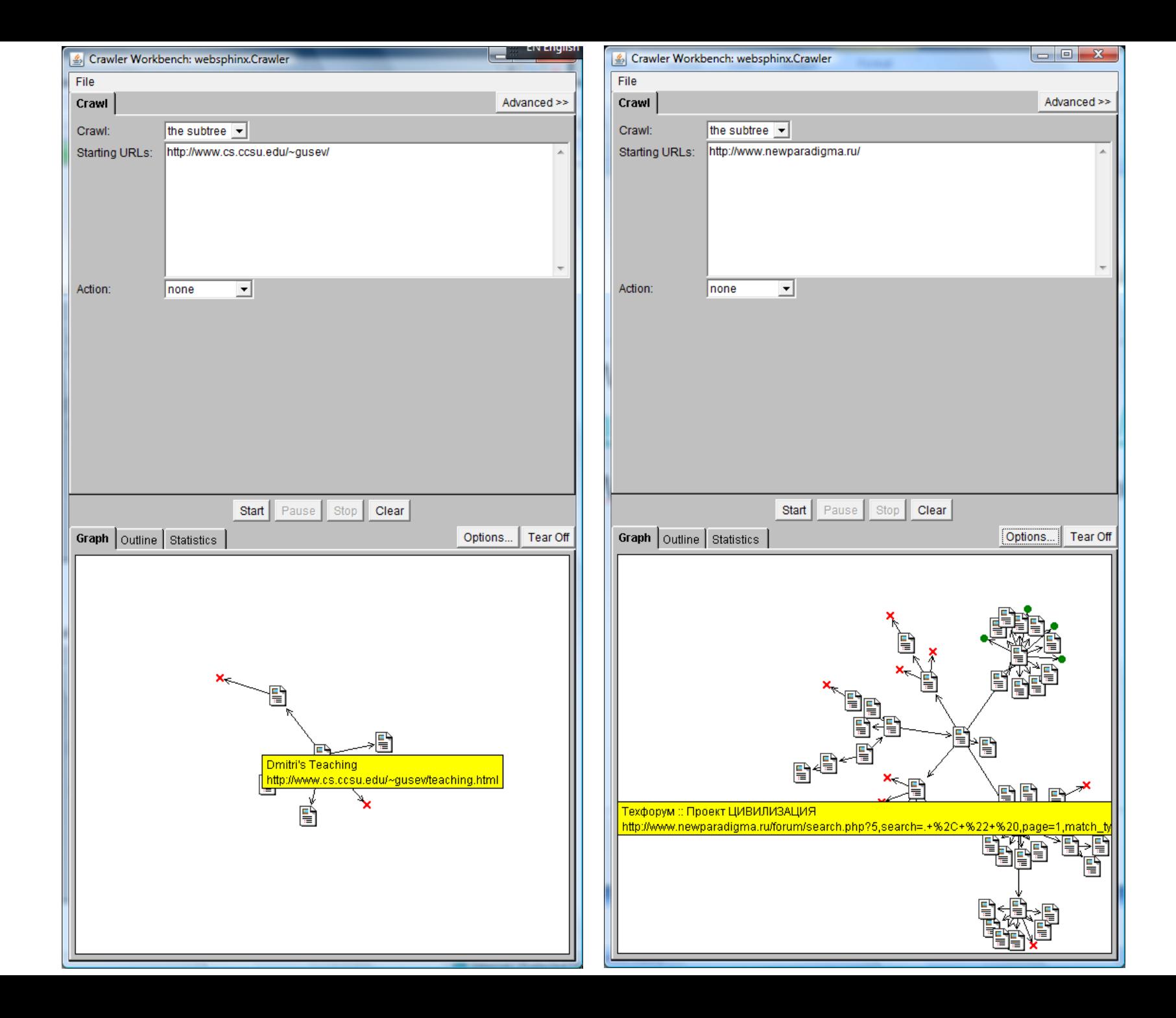

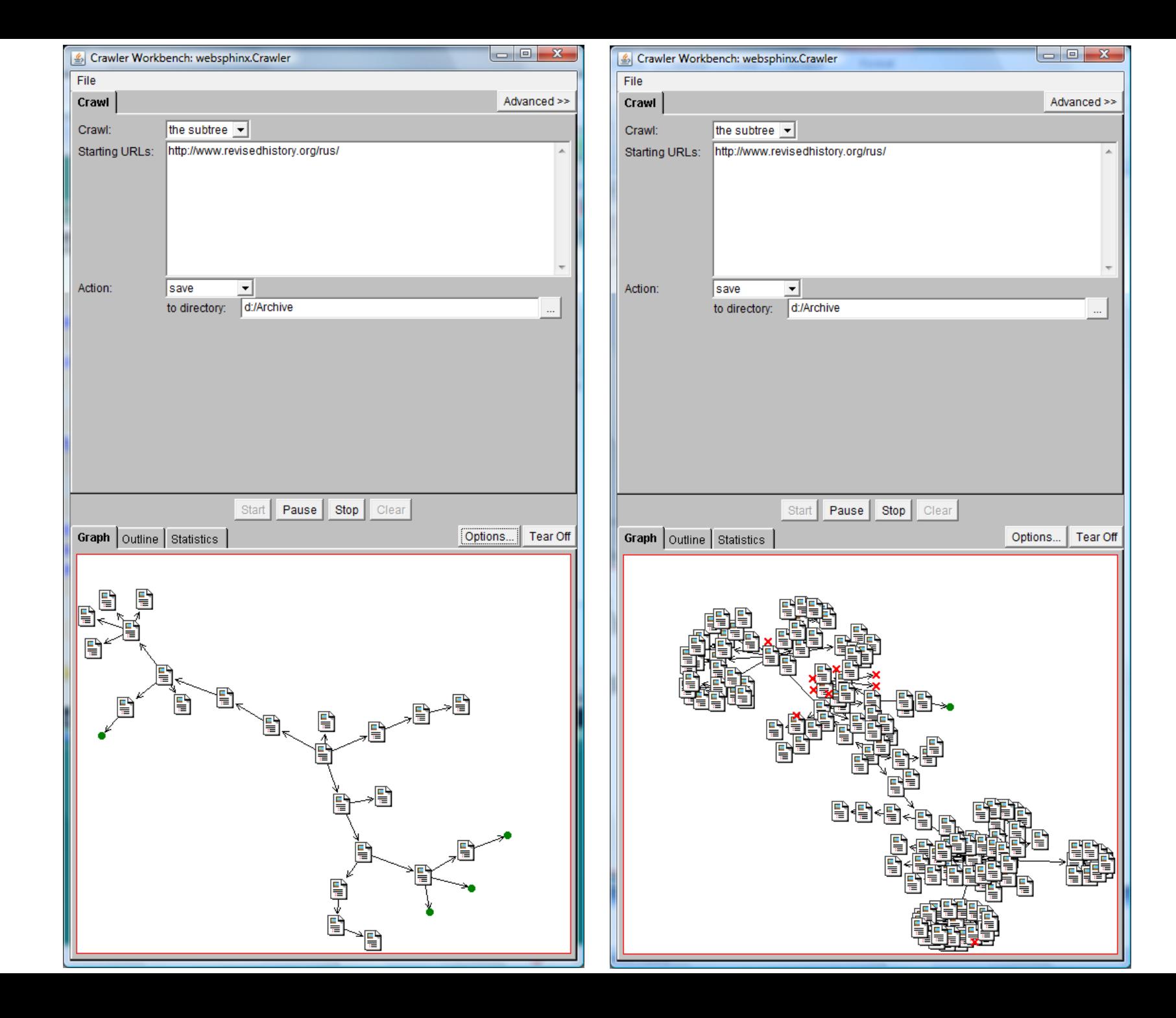

### W3C Protocol Library

- <http://www.w3.org/Library/>
	- Libwww the W3C Protocol Library is a highly modular, general-purpose client side Web API (Application Programming Interface) written in C for Unix and Windows (Win32). It's intended for both small and large applications, like browser/editors, robots, batch tools, etc. The purpose of libwww is to serve as a testbed for protocol experiments.

### Web Document Retrieval Links

- • <http://www.wiley.com/WileyCDA/WileyTitle/productCd-0471666556.html> "Data Mining the Web: Uncovering Patterns in Web Content, Structure, and Usage" by Zdravko Markov, Daniel T. Larose: Chapter 1 is available
- $\bullet$  <http://dbpubs.stanford.edu:8090/pub/1999-66> "The PageRank Citation Ranking: Bringing Order to the Web" by Larry Page, Sergey Brin, Rajeew Motwani, and Terry Winograd
- $\bullet$  <http://www.cs.cornell.edu/home/kleinber/auth.ps> "Authoritative Sources in a Hyperlinked Environment" by Jon M. Kleinberg

## Links on Document Classification and Clustering

- [http://mitpress.mit.edu/catalog/item/default.asp?sid=B30F92E7-](http://mitpress.mit.edu/catalog/item/default.asp?sid=B30F92E7-F5BC-4009-916E-D28B2CA762F2&ttype=2&tid=3525&mode=toc) [F5BC-4009-916E-D28B2CA762F2&ttype=2&tid=3525&mode=toc](http://mitpress.mit.edu/catalog/item/default.asp?sid=B30F92E7-F5BC-4009-916E-D28B2CA762F2&ttype=2&tid=3525&mode=toc) "Truth from Trash: How Learning Makes Sense" by Chris Thornton, Preface and Chapter 1 are available
- <http://www.cs.ccsu.edu/~markov/weka-tutorial.pdf> "An Introduction to the WEKA Data Mining System" by Zdravko Markov and Ingrid Russel
- $\bullet$ [http://www.cs.ccsu.edu/~markov/ccsu\\_courses/playtennis.pdf](http://www.cs.ccsu.edu/~markov/ccsu_courses/playtennis.pdf) "Play Tennis Example", from lecture slides for "Machine learning" by Tom Mitchell, <http://www.cs.cmu.edu/afs/cs.cmu.edu/user/mitchell/ftp/mlbook.html>
- • [http://www.mathworks.com/access/helpdesk/help/toolbox/stats/dend](http://www.mathworks.com/access/helpdesk/help/toolbox/stats/dendrogram.html) [rogram.html](http://www.mathworks.com/access/helpdesk/help/toolbox/stats/dendrogram.html)

Dendrogram - a hierarchical clustering function

# Web Mining

- *Web content mining* discovery of Web document content patterns (text mining).
- *Web structure mining* discovery of hypertext/linking structure patterns
	- $-$  use hyperlinks to enhance text classification  $\overline{\phantom{a}}$
	- –– page ranking
	- –modeling and measuring the Web
- *Web usage mining* discovery of web users activity patterns
	- –mining web server logs
	- –– mining client machine access logs